### ОБРАЗОВАТЕЛЬНОЕ УЧРЕЖДЕНИЕ ФОНД «ПЕДАГОГИЧЕСКИЙ УНИВЕРСИТЕТ «ПЕРВОЕ СЕНТЯБРЯ»

«УТВЕРЖДАЮ» Президент Образовательного учреждения Фонд «Педагогический университет "Первое сентября"»

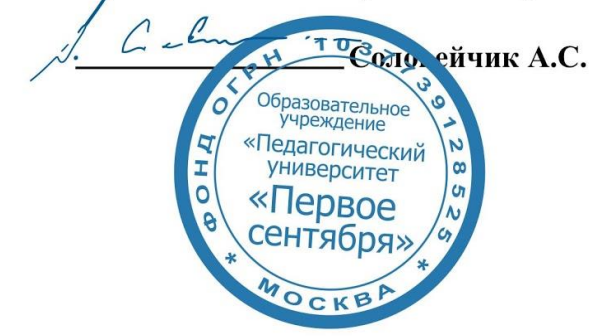

**Программа** 

**дополнительного профессионального образования (повышения квалификации)**

**Идеи для создания увлекательного интерактивного дистанционного урока**

**Автор:**  Петросян Жанна Вараздатовна руководитель платформы E-LEARNING тренажер, LINGVOFITNESS; к.ф.н., доцент кафедры перевода и профессиональной коммуникации РГФ, ВГУ

> **Москва 2020**

# **Раздел 1. ХАРАКТЕРИСТИКА ПРОГРАММЫ.**

**1.1. Цель реализации программы:** знакомство с принципами проектирования и проведения дистанционных уроков с использованием цифровых технологий.

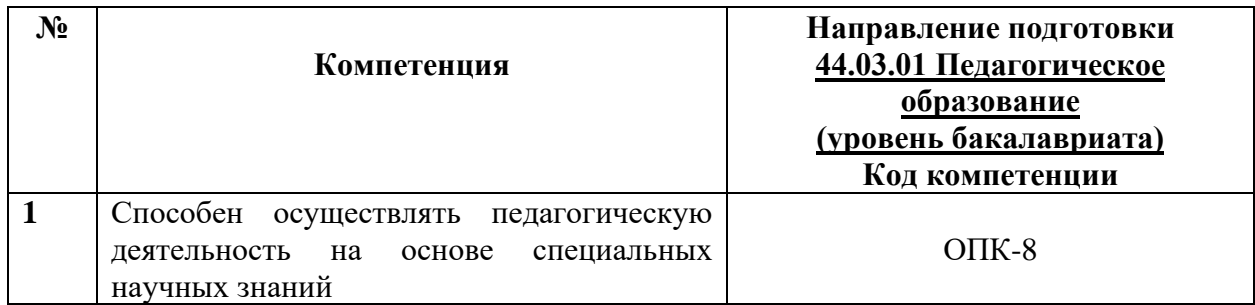

## **1.2. Планируемые результаты обучения**

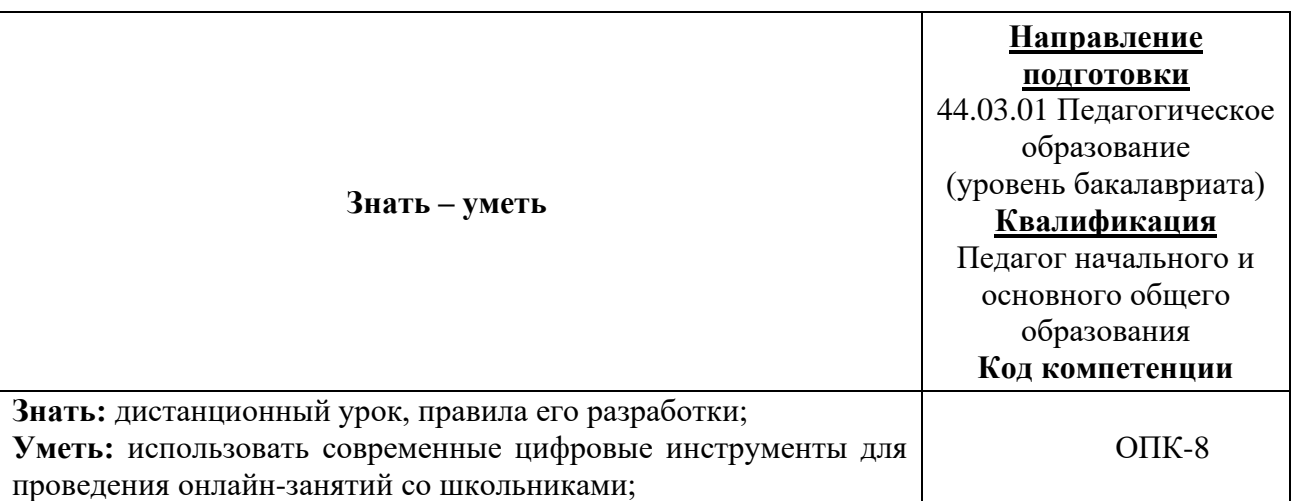

- 1.3. **Категория обучающихся:** уровень образования ВО, направление подготовки «Педагогическое образование».
- **1.4. Программа реализуется** с применением дистанционных образовательных технологий.

## **1.5. Срок освоения программы:** 6 ч.

**Режим занятий –** 6 ч. в неделю.

## **Раздел 2. СОДЕРЖАНИЕ ПРОГРАММЫ**

## **2.1. Учебно-тематический план программы направления дополнительного профессионального образования (повышения квалификации).**

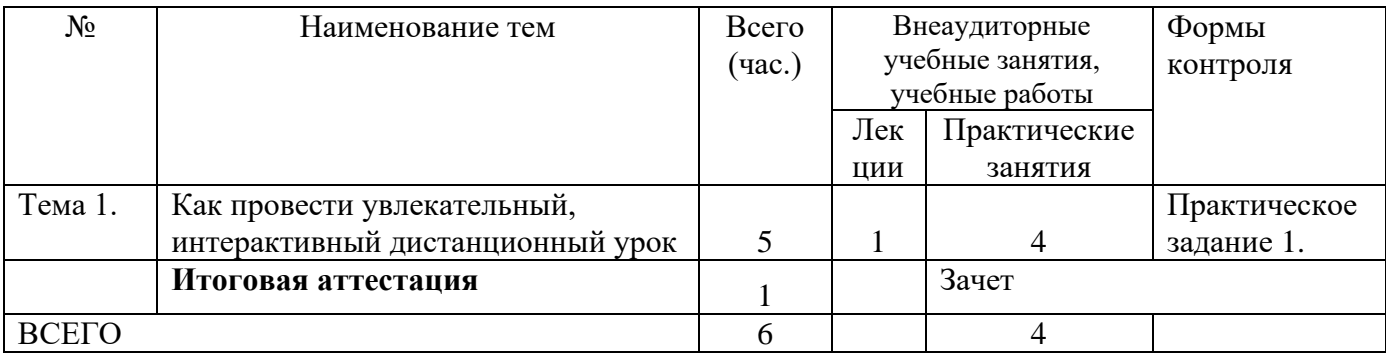

### **2.3. Учебная программа**

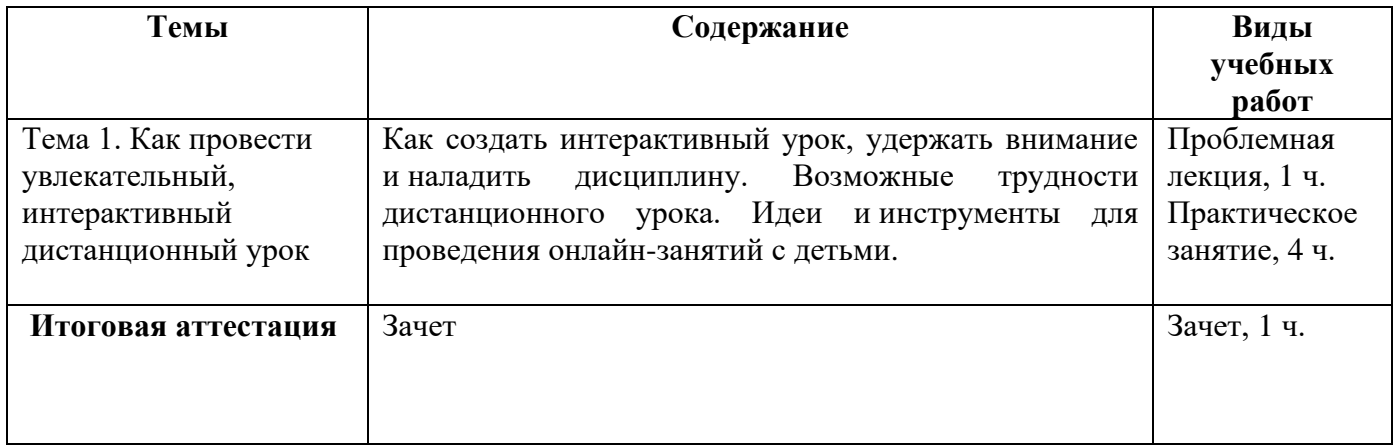

### **Раздел 3. Формы аттестации и оценочные материалы.**

Формы текущего контроля: выполнение практических заданий, онлайн тестирование по темам образовательной программы.

Текущий контроль включает в себя выполнение практических заданий и онлайн тестирование по темам образовательной программы.

*Требования к практическим занятиям.* 

Выполнение практических заданий оценивается положительно при условии их выполнения на основе заданных алгоритмов и использования рабочих учебных материалов, которые были предложены обучающимся.

Ответы на практические задания оформляются в печатном виде: шрифт: Times New Roman, размер шрифта – 12 pt, положение на странице – по ширине текста, отступы с каждой стороны страницы – 2 см., междустрочный интервал – 1,15 pt..

Все учебные материалы размещаются на странице курса на сайте Университета. Слушатель получает результат проверки работ на странице курса в разделе «Обучение».

Взаимодействие слушателей с администрацией и преподавателями Университета осуществляется через Личный кабинет. Здесь можно задать вопросы и узнать результаты оценивания выполнения практических заданий.

*Примеры тестовых вопросов.* 

- 1. Автор курса рекомендует начинать онлайн занятия с детьми …
- с решения ребусов

с учебных видео

с проверки домашней работы

2. Сервис igraemsa.ru используется для …

создания ребусов

проектирования интерактивных игр

разработки квестов

3. Какой из сервисов можно использовать для генерации ребусов?

igraemsa.ru

rebus1.com

верны оба ответа

4. Какой из сервисов можно использовать для генерации ребусов на иностранном языке?

igraemsa.ru rebus1.com kvestodel.ru 5. Виртуальная доска в ZOOM используется … для рисования для написания комментариев

верны оба ответа 6. Для поддержания дисциплине в ZOOM можно … запретить рисование запретить демонстрацию экрана отключить звук всех участников верны все ответы 7. Какую виртуальную доску рекомендует использовать автор для работы с детьми? Whiteboard Twiddla Miro 8. Для работы с математическими формулами автор рекомендует использовать Whiteboard Twiddla Miro Верны все ответы 9. Какой сервис рекомендует автор курса для создания флеш-карт? **Ouizlet** Instreamia Memrise

### *Критерии оценивания результатов тестирования.*

Для успешной сдачи тестирования необходимо набрать не менее 66 % по каждому тесту. Если по одному из них тестируемый получил менее 66 %, он имеет право еще раз пройти повторное тестирование по данному тесту.

**Итоговая аттестация** *осуществляется*, в том числе на основании совокупности работ, выполненных на положительную оценку и результатов тестирований.

#### **Оценка: зачтено/ не зачтено.**

Обучающийся считается аттестованным, если: оценка за выполнение практических заданий – зачтено; результат итогового тестирования – 66 и более % выполнения заданий.

### **Раздел 4. Организационно-педагогические условия реализации программы.**

#### **4.1. Материально-технические условия реализации программы.**

- техническое обеспечение: ПК, локальная сеть, выход в Интернет;

- *программное обеспечение: операционная система Microsoft Windows 7, пакет программ Microsoft Office 2010, браузер Google Chrome или Mozilla Firefox.*